**Design of Beam and Slab Formulas...** 1/14

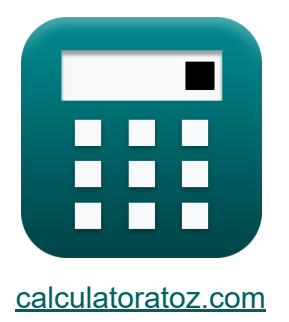

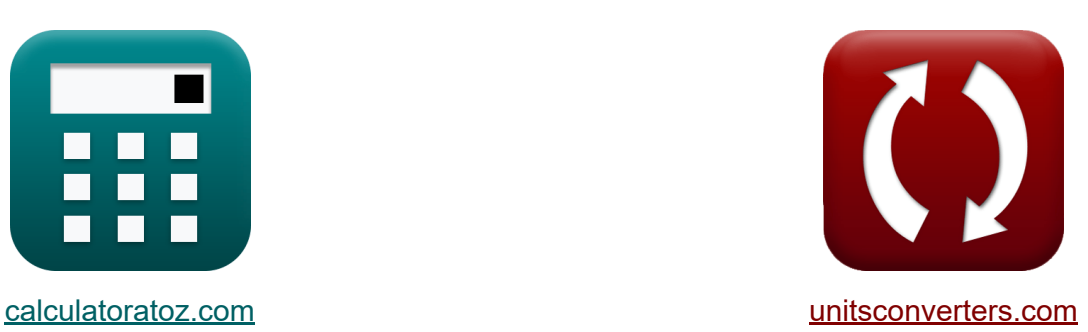

# **Projeto de Viga e Laje Fórmulas**

[Calculadoras!](https://www.calculatoratoz.com/pt) Exemplos! [Conversões!](https://www.unitsconverters.com/pt)

Exemplos!

marca páginas **[calculatoratoz.com](https://www.calculatoratoz.com/pt)**, **[unitsconverters.com](https://www.unitsconverters.com/pt)**

Maior cobertura de calculadoras e crescente - **30.000+ calculadoras!** Calcular com uma unidade diferente para cada variável - **Conversão de unidade embutida!**

Coleção mais ampla de medidas e unidades - **250+ medições!**

Sinta-se à vontade para COMPARTILHAR este documento com seus amigos!

*[Por favor, deixe seu feedback aqui...](https://docs.google.com/forms/d/e/1FAIpQLSf4b4wDgl-KBPJGChMJCxFlqrHvFdmw4Z8WHDP7MoWEdk8QOw/viewform?usp=pp_url&entry.1491156970=Projeto%20de%20Viga%20e%20Laje%20F%C3%B3rmulas)*

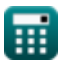

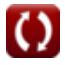

**Lista de 27 Projeto de Viga e Laje Fórmulas**

# **Projeto de Viga e Laje**

**Redução de Reforço de Tensão Flexural** 

**Requisitos de comprimento de desenvolvimento** 

**1) Cisalhamento Aplicado na Seção para Desenvolvimento do Comprimento do Apoio Simples** 

$$
\kappa\boxed{V_u=\frac{M_n}{Ld-La}}
$$

$$
\exp{33.4\mathrm{N/mm^2}} = \frac{10.02\mathrm{MPa}}{400\mathrm{mm} - 100\mathrm{mm}}
$$

**2) Comprimento de desenvolvimento básico para barras de 14 mm de diâmetro** 

$$
\begin{aligned} \textbf{f} \textbf{x} \text{Ld} &= \frac{0.085 \cdot \text{f}_y}{\sqrt{\text{f}_c}} \\ \textbf{e} \textbf{x} \text{ } 5.486726 \text{mm} &= \frac{0.085 \cdot 250 \text{MPa}}{\sqrt{15 \text{MPa}}} \end{aligned}
$$

**[Abrir Calculadora](https://www.calculatoratoz.com/pt/basic-development-length-for-14mm-diameter-bars-calculator/Calc-3544)** 

**[Abrir Calculadora](https://www.calculatoratoz.com/pt/applied-shear-at-section-for-development-length-of-simple-support-calculator/Calc-3646)** 

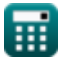

*Design of Beam and Slab Formulas...* 3/14

#### **3) Comprimento de desenvolvimento básico para barras de 18 mm de diâmetro**

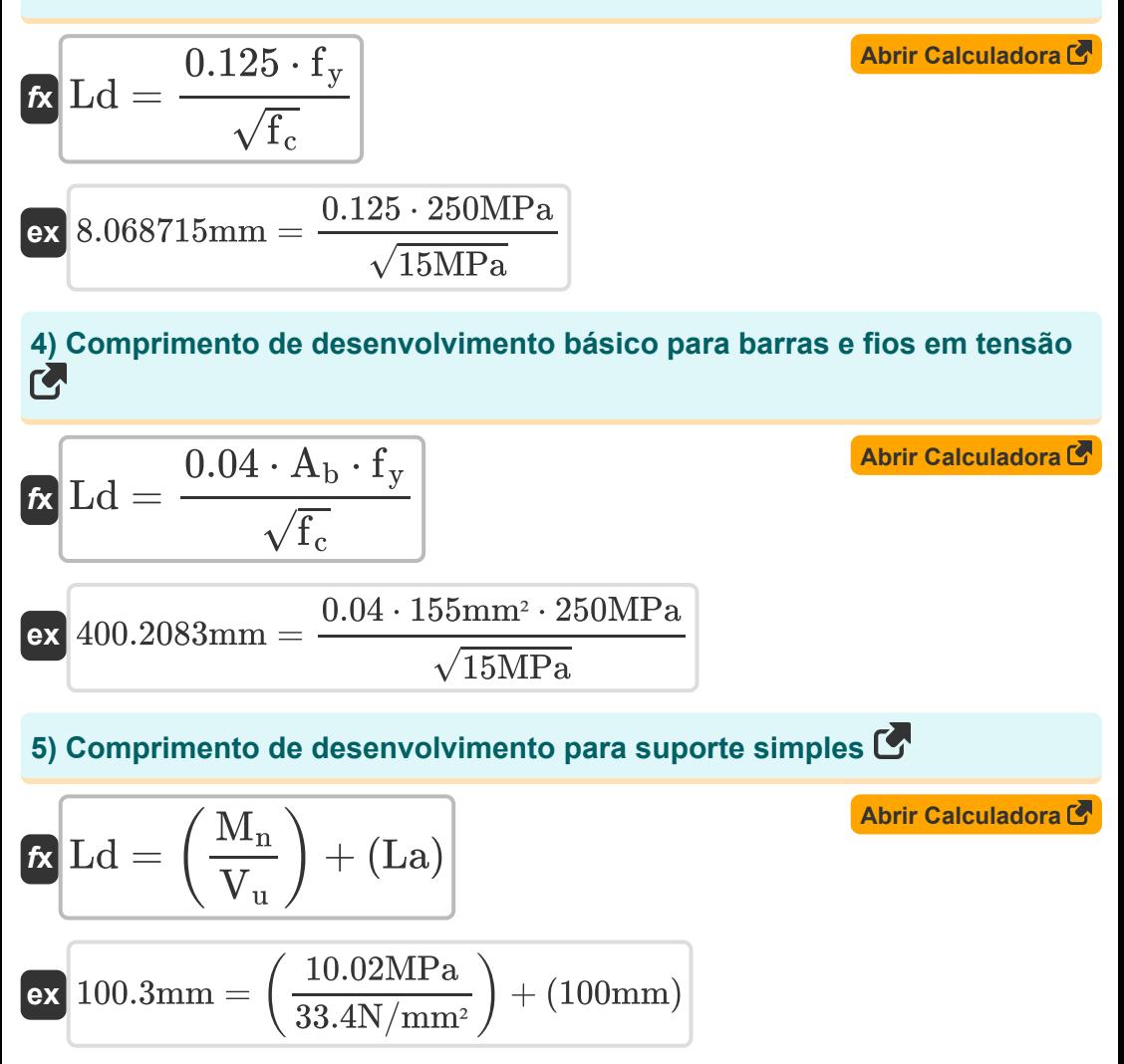

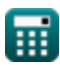

**Design of Beam and Slab Formulas...** All the state of the state of the 4/14

### **6) Resistência à flexão calculada dada a extensão de desenvolvimento para suporte simples**

$$
\boldsymbol{\overline{\kappa}}{\left|\boldsymbol{\mathrm{M}}_\mathrm{n}=\left(\boldsymbol{\mathrm{V}}_\mathrm{u}\right)\cdot\left(\boldsymbol{\mathrm{L}}\boldsymbol{\mathrm{d}}-\boldsymbol{\mathrm{L}}\boldsymbol{\mathrm{a}}\right)\right|}
$$

**[Abrir Calculadora](https://www.calculatoratoz.com/pt/computed-flexural-strength-given-development-length-for-simple-support-calculator/Calc-3645)** 

$$
\boxed{\textbf{ex}} \boxed{10.02\text{MPa} = (33.4 \text{N/mm$^2$}) \cdot (400 \text{mm} - 100 \text{mm})}
$$

**7) Resistência ao escoamento do aço da barra dado o comprimento básico de desenvolvimento** 

$$
f_y = \frac{Ld \cdot \sqrt{f_c}}{0.04 \cdot A_b}
$$
\n
$$
ex \ 249.8699 MPa = \frac{400 \text{mm} \cdot \sqrt{15 MPa}}{0.04 \cdot 155 \text{mm}^2}
$$

### **Projeto de lajes contínuas de sentido único**

**Uso de coeficientes de momento** 

**8) Força de cisalhamento em todos os outros suportes**

$$
\begin{aligned} \mathbf{\hat{K}}\hspace{-2mm}\mathbf{M}_{t} & =\frac{\mathbf{W}_{load}\cdot\mathbf{I}_{n}^{2}}{2} \\ \mathbf{ex} \hspace{-2mm}\mathbf{180.3602N^{*}m} & =\frac{3.6 \mathrm{kN} \cdot \left(10.01\mathrm{m}\right)^{2}}{2} \end{aligned} \hspace{1.5cm} \begin{aligned} \textbf{A}^{\text{brir Calculadora C}} \\ \textbf{0} \end{aligned}
$$

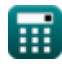

**Design of Beam and Slab Formulas...** 5/14

**[Abrir Calculadora](https://www.calculatoratoz.com/pt/shear-force-in-end-members-at-first-interior-support-calculator/Calc-3364)  [Abrir Calculadora](https://www.calculatoratoz.com/pt/negative-moment-at-other-faces-of-interior-supports-calculator/Calc-3354)  [Abrir Calculadora](https://www.calculatoratoz.com/pt/negative-moment-at-exterior-face-of-first-interior-support-for-two-spans-calculator/Calc-3352)  9) Força de cisalhamento nos membros finais no primeiro suporte interno**  $f_{\mathbf{X}}$   $\mathbf{M}_{\text{t}} = 1.15 \cdot$  $\overline{\textbf{ex}}$  207.4142N\*m = 1.15  $\cdot$ **10) Momento negativo em outras faces dos suportes internos**   $f$ **x**  $M_t =$ **ex** 32.79276N\*m = **11) Momento negativo na face externa do primeiro suporte interno para dois vãos**   $f$ **x**  $M_t =$  $\overline{\mathrm{W}_{\mathrm{load}}\cdot \mathrm{I}^2_{\mathrm{n}}}$  $\bar{\text{n}}$  $\overline{2}$  $3.6$ kN  $\cdot$   $(10.01$ m $)^2$  $\overline{2}$  $\overline{\mathrm{W}_{\mathrm{load}}\cdot \mathrm{I}^2_{\mathrm{n}}}$ n  $\overline{11}$  $3.6$ kN  $\cdot$   $(10.01$ m $)^2$  $\overline{11}$  $\overline{\mathrm{W}_{\mathrm{load}}\cdot \mathrm{I}^2_{\mathrm{n}}}$ n 9

$$
\texttt{ex} \boxed{40.08004 \text{N*}\text{m} = \frac{3.6 \text{kN} \cdot \left(10.01 \text{m}\right)^2}{9}}
$$

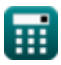

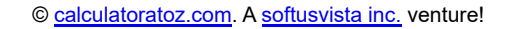

**Design of Beam and Slab Formulas...** 6/14

#### **12) Momento negativo na face externa do primeiro suporte interno para mais de dois vãos**

$$
\boldsymbol{\kappa}\boxed{M_t = \frac{W_{load} \cdot I_n^2}{10}}
$$

 $\sim$ 

$$
\texttt{ex} \boxed{36.07204\text{N*}\text{m} = \frac{3.6\text{kN}\cdot(10.01\text{m})^2}{10}}
$$

### **13) Momento negativo nas faces internas do suporte externo, onde o suporte é a coluna**

$$
\kappa\boxed{\text{M}_{\text{t}}=\frac{\text{W}_{\text{load}}\cdot\text{I}_\text{n}^2}{12}}
$$

$$
\texttt{ex} \boxed{30.06003\text{N*}\text{m} = \frac{3.6\text{kN}\cdot(10.01\text{m})^2}{12}}
$$

**14) Momento negativo nas faces internas dos suportes externos, onde o suporte é o feixe de spandrel** 

$$
M_t = \frac{W_{load} \cdot I_n^2}{24}
$$
\n  
\n
$$
ex \t15.03001N^*m = \frac{3.6kN \cdot (10.01m)^2}{24}
$$

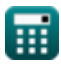

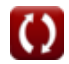

**[Abrir Calculadora](https://www.calculatoratoz.com/pt/negative-moment-at-interior-faces-of-exterior-support-where-support-is-column-calculator/Calc-3356)** 

*Design of Beam and Slab Formulas... 7/14* 

#### **15) Momento positivo para extensões finais se a extremidade descontínua for integral com suporte**

$$
\boldsymbol{K} \boxed{M_t = \frac{W_{load} \cdot I_n^2}{14}}
$$
   
 
$$
= 2.31 \text{ N} \cdot (10.01 - x^2)
$$

$$
\textbf{ex}\text{ } \boxed{ 25.76574\text{N*}\text{m} = \frac{3.6\text{kN} \cdot \left(10.01\text{m}\right)^2}{14}}
$$

#### **16) Momento positivo para extensões finais se a extremidade descontínua for irrestrita**

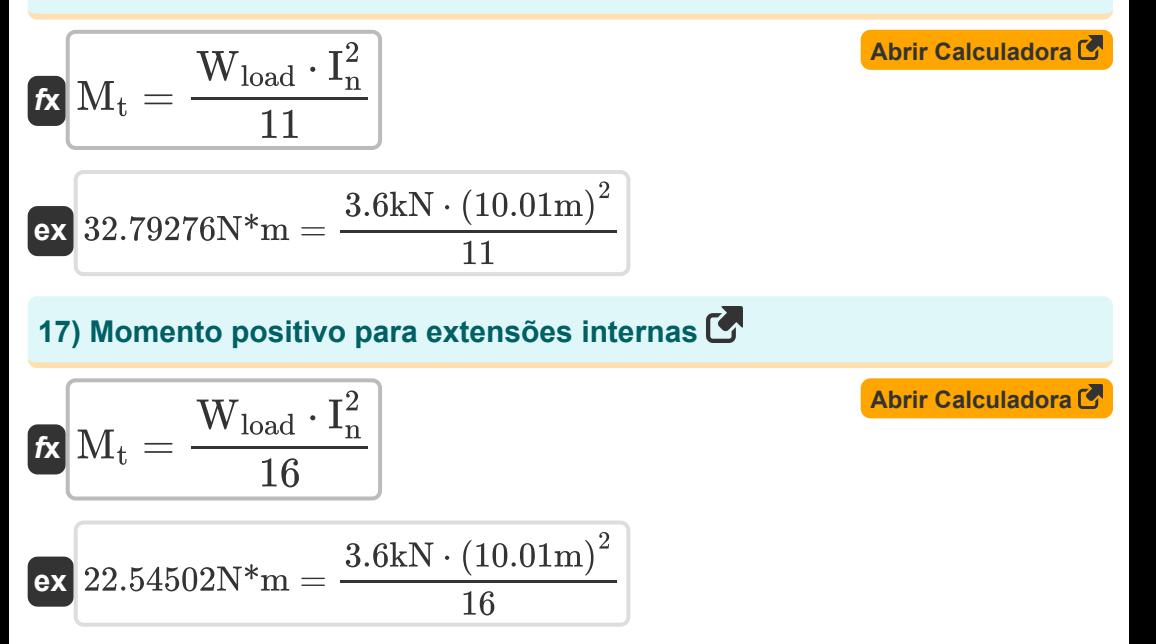

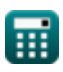

**Design of Beam and Slab Formulas...** 8/14

### **Seções retangulares duplamente reforçadas**

**18) Área da seção transversal de reforço compressivo** 

| $f_{\rm X} = \frac{B_{\rm M} - M'}{m \cdot f_{\rm EC} \cdot d_{\rm eff}}$                                                                 | $A \text{brir Calculadora}$ |
|----------------------------------------------------------------------------------------------------|-----------------------------|
| $f_{\rm E} = \frac{49.5 \, \text{kN} \cdot \text{m} - 16.5 \, \text{kN} \cdot \text{m}}{8 \cdot 50.03 \, \text{MPa} \cdot 4 \, \text{m}}$ |                             |
| $f_{\rm H} = 16.5 \, \text{kN} \cdot \text{m}$                                                                                            |                             |
| $f_{\rm H} = 16.5 \, \text{kN} \cdot \text{m}$                                                                                            |                             |
| $f_{\rm H} = 16.5 \, \text{kN} \cdot \text{m}$                                                                                            |                             |
| $f_{\rm H} = 16.5 \, \text{kN} \cdot \text{m}$                                                                                            |                             |
| $f_{\rm H} = 16.5 \, \text{kN} \cdot \text{m}$                                                                                            |                             |
| $f_{\rm H} = 16.5 \, \text{kN} \cdot \text{m}$                                                                                            |                             |
| $f_{\rm H} = 16.5 \, \text{kN} \cdot \text{m}$                                                                                            |                             |
| $f_{\rm H} = 16.5 \, \text{kN} \cdot \text{m}$                                                                                            |                             |
| $f_{\rm H} = 16.5 \, \text{kN} \cdot \text{m}$                                                                                            |                             |
| $f_{\rm H} = 16.5 \, \text{kN} \cdot \text{m}$                                                                                            |                             |
| $f_{\rm H} = 16.5 \, \text{kN} \cdot \text{m}$                                                                                            |                             |
| $f_{\rm H} = 16.5 \, \text{kN} \cdot \text{m}$                                                                                            |                             |
| $f_{\rm H} = 16.5 \, \text{kN} \cdot \text{m}$                                                                                            |                             |

$$
\textbf{K}\boxed{\text{A}_{\text{cs}}=8\cdot\frac{\text{Mb}_{\text{R}}}{7\cdot\text{f}_{\text{s}}\cdot\text{D}_{\text{B}}}}
$$

$$
\textbf{ex} \boxed{13.19639 m^2 = 8\cdot \frac{53 N^* m}{7\cdot 1.7 \text{Pa} \cdot 2.7 m}}
$$

**20) Momento de flexão dado a área total da seção transversal do reforço de tração** 

$$
\boldsymbol{\kappa} \boxed{\text{Mb}_{\text{R}} = \text{A}_{\text{cs}} \cdot 7 \cdot \boldsymbol{f}_{\text{s}} \cdot \frac{\text{D}_{\text{B}}}{8}}
$$

**[Abrir Calculadora](https://www.calculatoratoz.com/pt/bending-moment-given-total-cross-sectional-area-of-tensile-reinforcing-calculator/Calc-3430)** 

$$
\sqrt{52.21125N^*m}=13m^2\cdot 7\cdot 1.7Pa\cdot \frac{2.7m}{8}
$$

**ex**

$$
\overline{\textbf{O}}
$$

**Design of Beam and Slab Formulas... Branch Books and Slab Formulas...** 9/14

### **Seções retangulares reforçadas individualmente**

#### **21) Área de reforço de tensão dada a relação de aço**

$$
\boldsymbol{\kappa} \big[\text{A} = (\rho_{\text{steel ratio}} \cdot \text{b} \cdot \text{d'})\big]
$$

**ex**  $7.57998m^2 = (37.9 \cdot 26.5mm \cdot 7547.15mm)$ 

#### **22) Distância da compressão extrema ao centróide dada a proporção do aço**

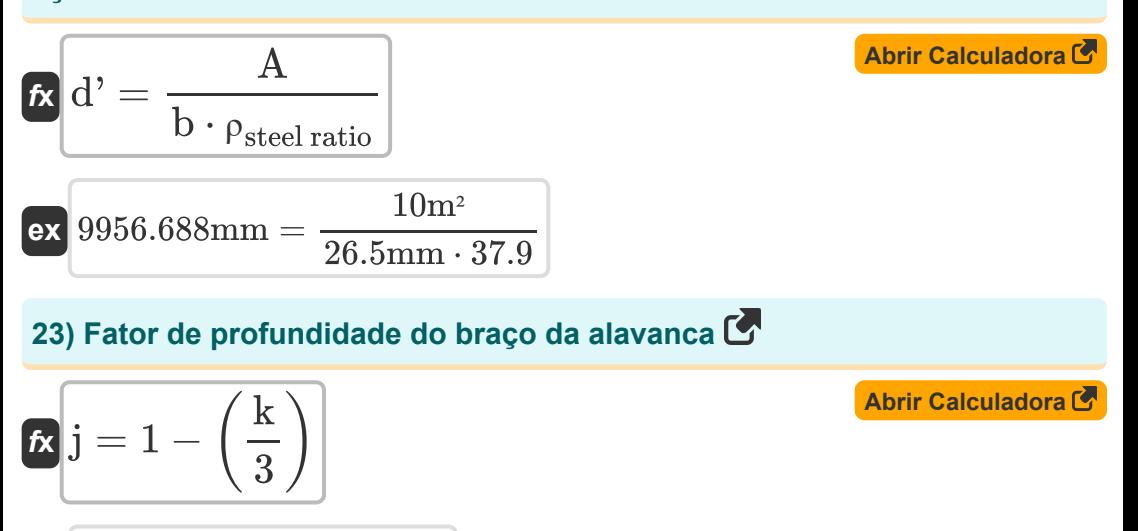

$$
\boxed{\text{ex}}\, 0.796667 = 1 - \left(\frac{0.61}{3}\right)\Bigg|
$$

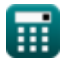

**[Abrir Calculadora](https://www.calculatoratoz.com/pt/area-of-tension-reinforcement-given-steel-ratio-calculator/Calc-3721)** 

*Design of Beam and Slab Formulas...* 10/14

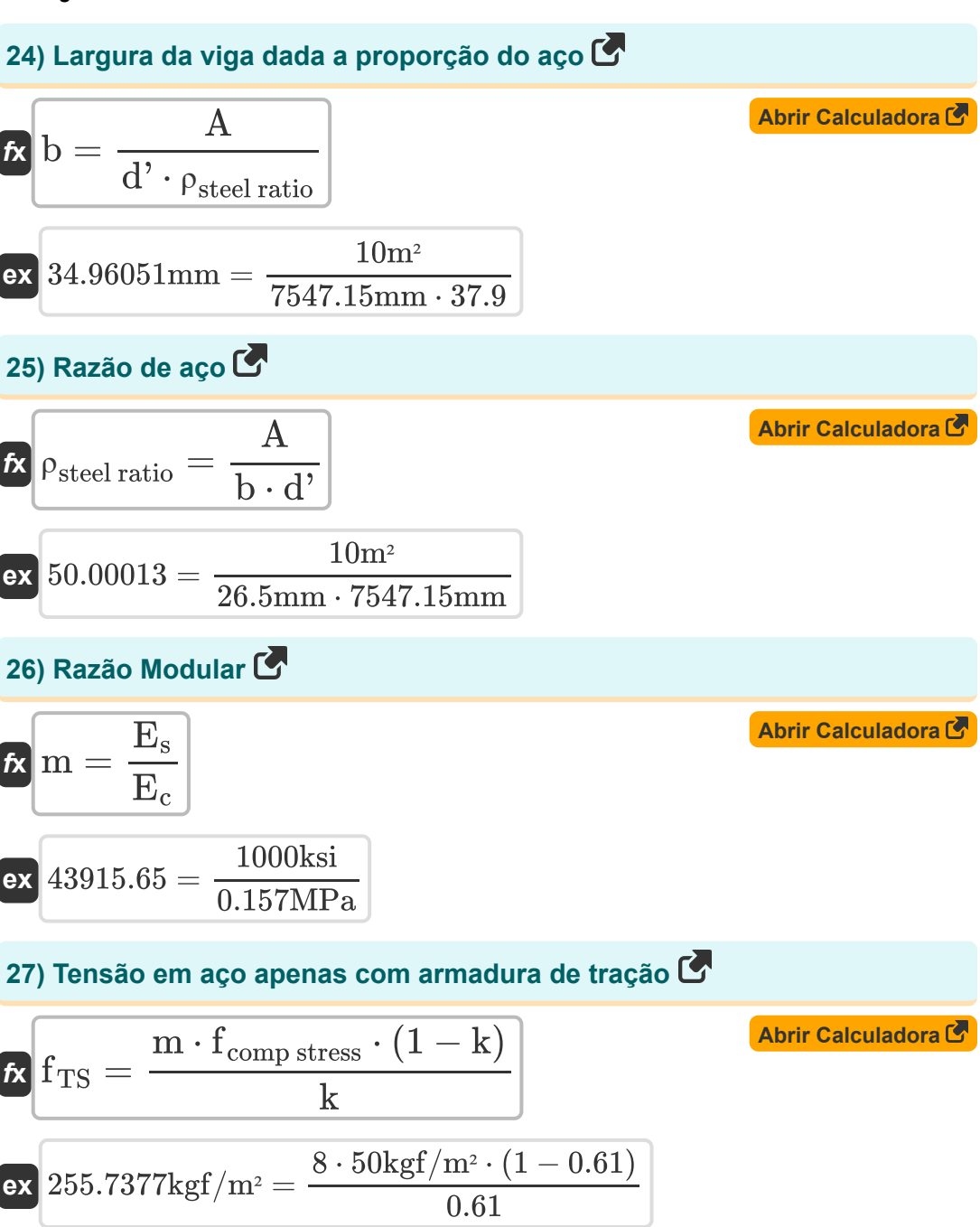

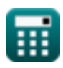

# **Variáveis Usadas**

- **A** Área de reforço de tensão *(Metro quadrado)*
- **A<sup>b</sup>** Área do Bar *(Milimetros Quadrados)*
- **Acs** Área transversal *(Metro quadrado)*
- **As'** Área de Reforço de Compressão *(Milimetros Quadrados)*
- **b** Largura do Feixe *(Milímetro)*
- **B<sup>M</sup>** Momento fletor da seção considerada *(Quilonewton medidor)*
- **d'** Distância da compressão ao reforço centróide *(Milímetro)*
- **D<sup>B</sup>** Profundidade do feixe *(Metro)*
- **deff** Profundidade efetiva do feixe *(Metro)*
- **E<sup>c</sup>** Módulo de Elasticidade do Concreto *(Megapascal)*
- **E<sup>s</sup>** Módulo de Elasticidade do Aço *(Kilopound por polegada quadrada)*
- **f<sup>c</sup>** Resistência à compressão de 28 dias do concreto *(Megapascal)*
- **fcomp stress** Tensão Compressiva na Superfície de Concreto Extrema *(Quilograma-força por metro quadrado)*
- **fEC** Tensão Extrema de Compressão do Concreto *(Megapascal)*
- **f<sup>s</sup>** Estresse de Reforço *(Pascal)*
- **f<sub>TS</sub>** Tensão de tração em aço *(Quilograma-força por metro quadrado)*
- **f<sup>y</sup>** Força de Cedência do Aço *(Megapascal)*
- **I<sup>n</sup>** Comprimento do vão *(Metro)*
- **j** Constante j
- **k** Razão de profundidade
- **La** Comprimento adicional de incorporação *(Milímetro)*

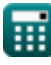

*Design of Beam and Slab Formulas...* 12/14

- **Ld** Duração do desenvolvimento *(Milímetro)*
- **m** Razão Modular
- **M'** Momento fletor de viga reforçada individualmente *(Quilonewton medidor)*
- **M<sup>n</sup>** Resistência Flexural Calculada *(Megapascal)*
- **M<sup>t</sup>** Momento em Estruturas *(Medidor de Newton)*
- **Mb<sup>R</sup>** Momento de flexão *(Medidor de Newton)*
- **V<sup>u</sup>** Cisalhamento Aplicado na Seção *(Newton/milímetro quadrado)*
- **Wload** Carga vertical *(Kilonewton)*
- **ρsteel ratio** Proporção de aço

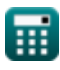

## **Constantes, Funções, Medidas usadas**

- Função: **sqrt**, sqrt(Number) *Square root function*
- Medição: **Comprimento** in Milímetro (mm), Metro (m) *Comprimento Conversão de unidades*
- Medição: **Área** in Milimetros Quadrados (mm²), Metro quadrado (m²) *Área Conversão de unidades*
- Medição: **Pressão** in Newton/milímetro quadrado (N/mm²), Megapascal (MPa), Pascal (Pa), Kilopound por polegada quadrada (ksi), Quilogramaforça por metro quadrado (kgf/m²) *Pressão Conversão de unidades*
- Medição: **Energia** in Medidor de Newton (N\*m) *Energia Conversão de unidades*
- Medição: **Força** in Kilonewton (kN) *Força Conversão de unidades*
- Medição: **Momento de Força** in Quilonewton medidor (kN\*m), Medidor de Newton (N\*m)

*Momento de Força Conversão de unidades*

Medição: **Estresse** in Megapascal (MPa)  $\bullet$ *Estresse Conversão de unidades*

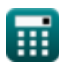

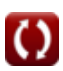

*Design of Beam and Slab Formulas...* 14/14

### **Verifique outras listas de fórmulas**

- **Análise usando o método do estado limite Fórmulas**
- **Projeto de Viga e Laje Fórmulas**

Sinta-se à vontade para COMPARTILHAR este documento com seus amigos!

### **PDF Disponível em**

[English](https://www.calculatoratoz.com/PDF/Nodes/4537/Design-of-beam-and-slab-Formulas_en.PDF) [Spanish](https://www.calculatoratoz.com/PDF/Nodes/4537/Design-of-beam-and-slab-Formulas_es.PDF) [French](https://www.calculatoratoz.com/PDF/Nodes/4537/Design-of-beam-and-slab-Formulas_fr.PDF) [German](https://www.calculatoratoz.com/PDF/Nodes/4537/Design-of-beam-and-slab-Formulas_de.PDF) [Russian](https://www.calculatoratoz.com/PDF/Nodes/4537/Design-of-beam-and-slab-Formulas_ru.PDF) [Italian](https://www.calculatoratoz.com/PDF/Nodes/4537/Design-of-beam-and-slab-Formulas_it.PDF) [Portuguese](https://www.calculatoratoz.com/PDF/Nodes/4537/Design-of-beam-and-slab-Formulas_pt.PDF) [Polish](https://www.calculatoratoz.com/PDF/Nodes/4537/Design-of-beam-and-slab-Formulas_pl.PDF) [Dutch](https://www.calculatoratoz.com/PDF/Nodes/4537/Design-of-beam-and-slab-Formulas_nl.PDF)

*10/13/2023 | 4:30:58 PM UTC [Por favor, deixe seu feedback aqui...](https://docs.google.com/forms/d/e/1FAIpQLSf4b4wDgl-KBPJGChMJCxFlqrHvFdmw4Z8WHDP7MoWEdk8QOw/viewform?usp=pp_url&entry.1491156970=Projeto%20de%20Viga%20e%20Laje%20F%C3%B3rmulas)*